The following tutorial demonstrates how to **create an assignment** for your course in Aportfolio.

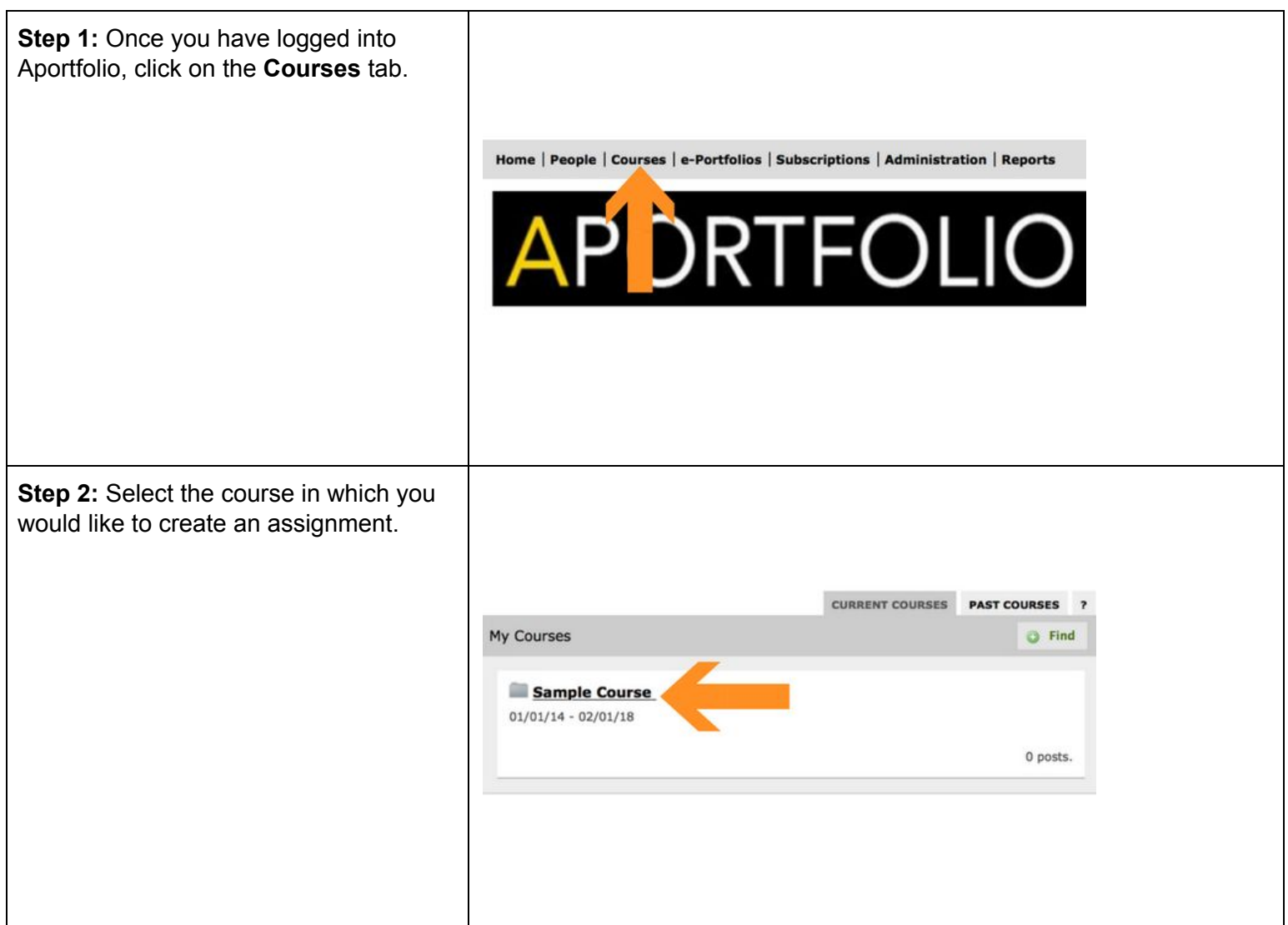

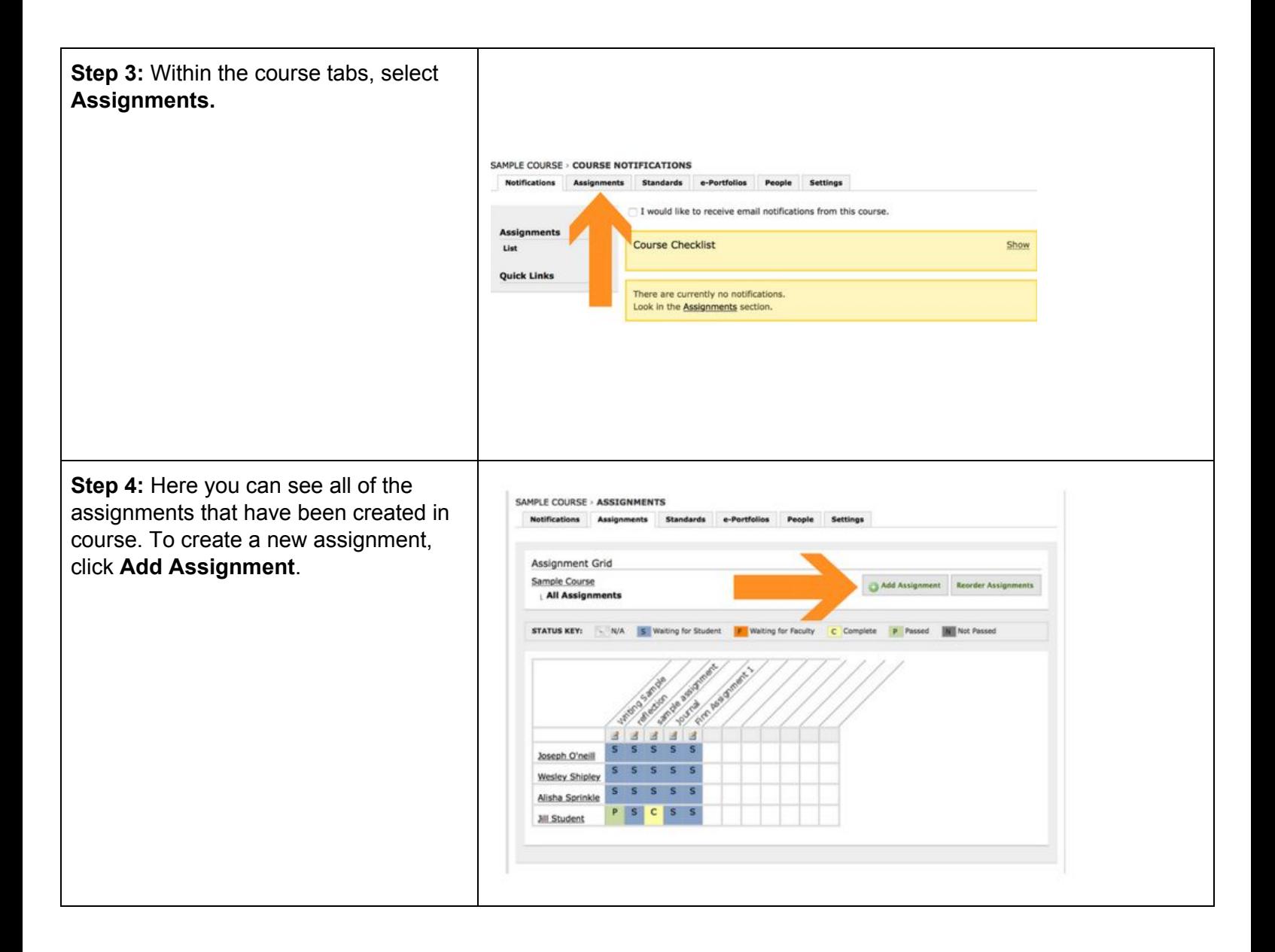

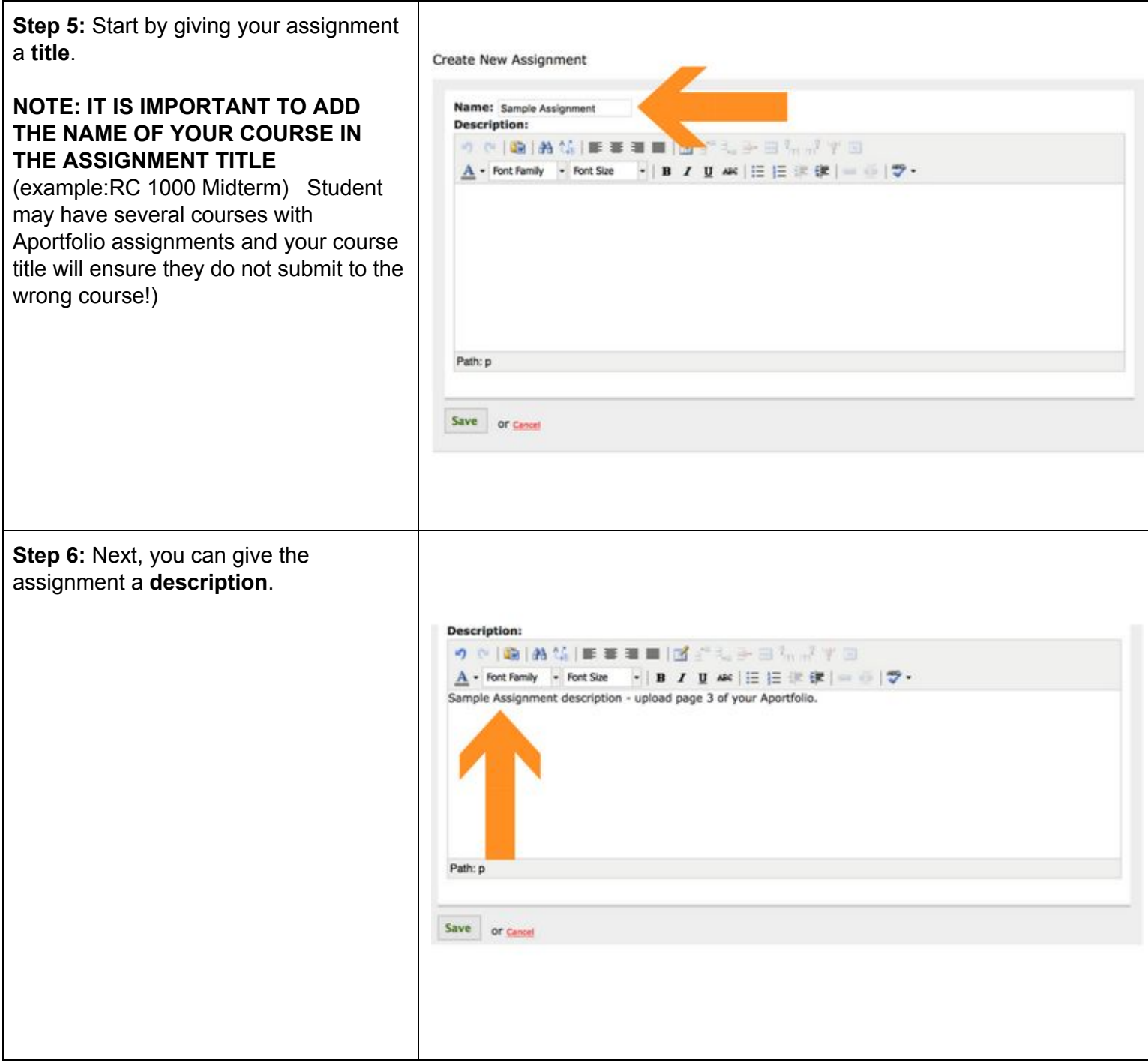

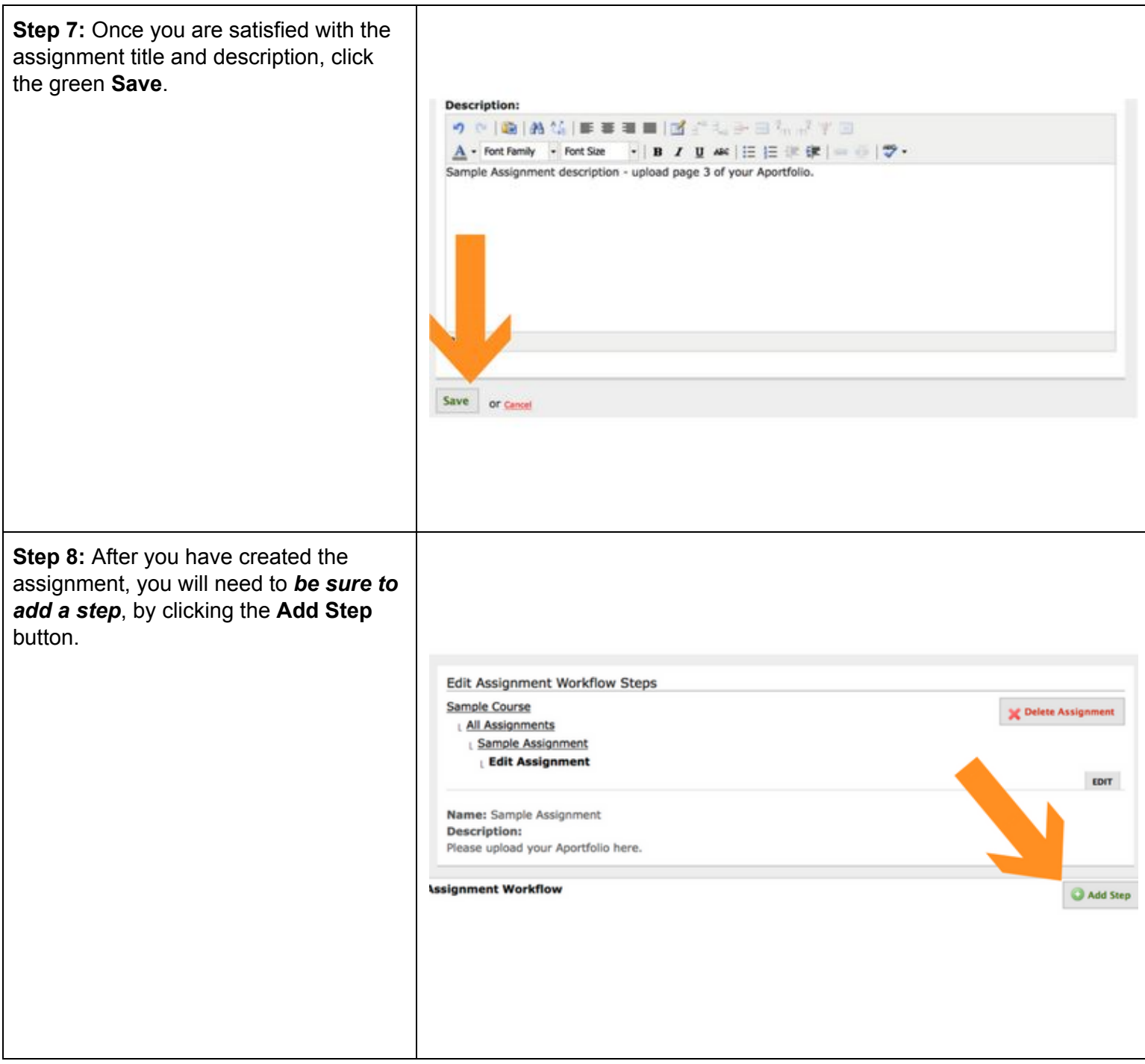

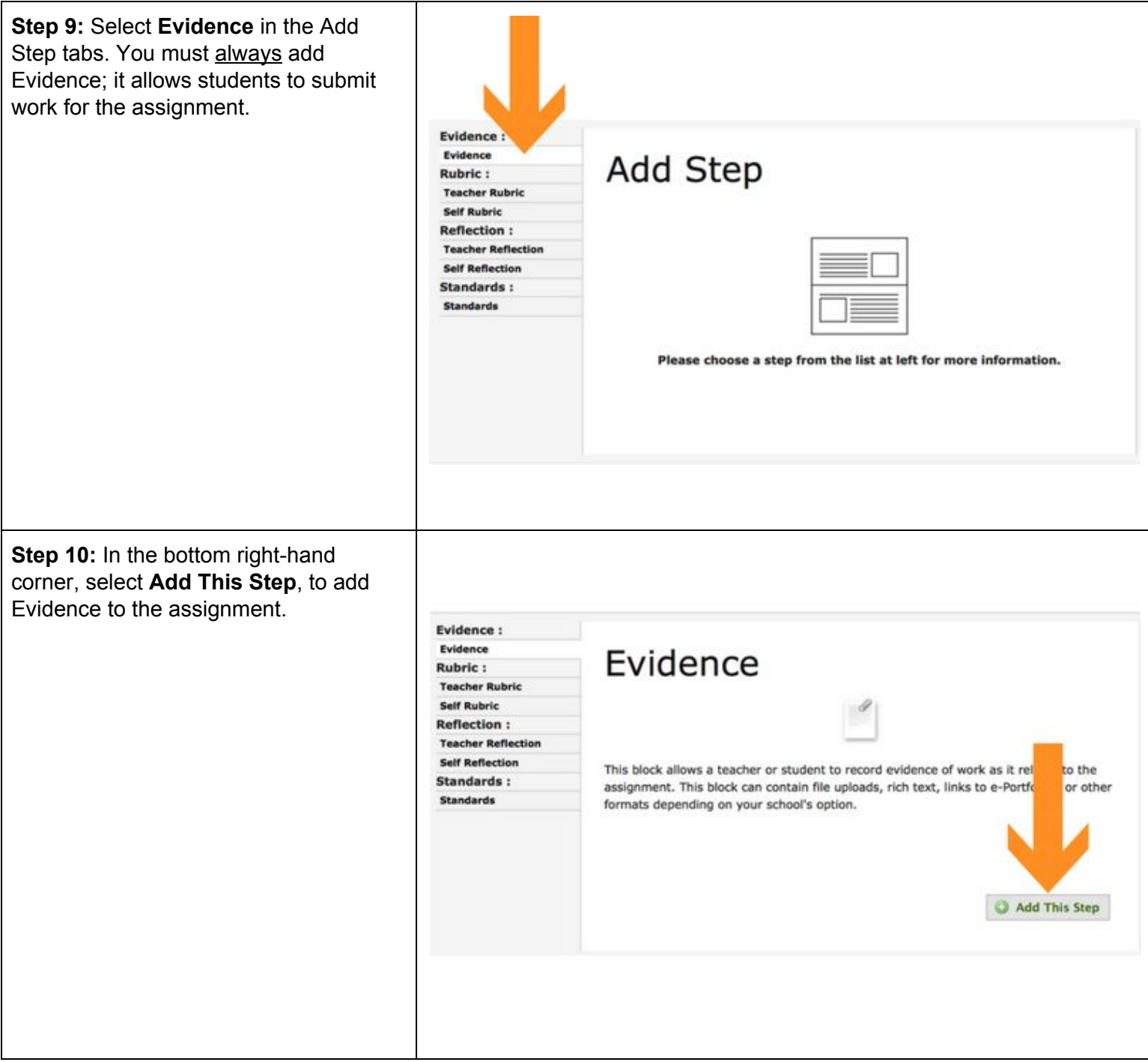

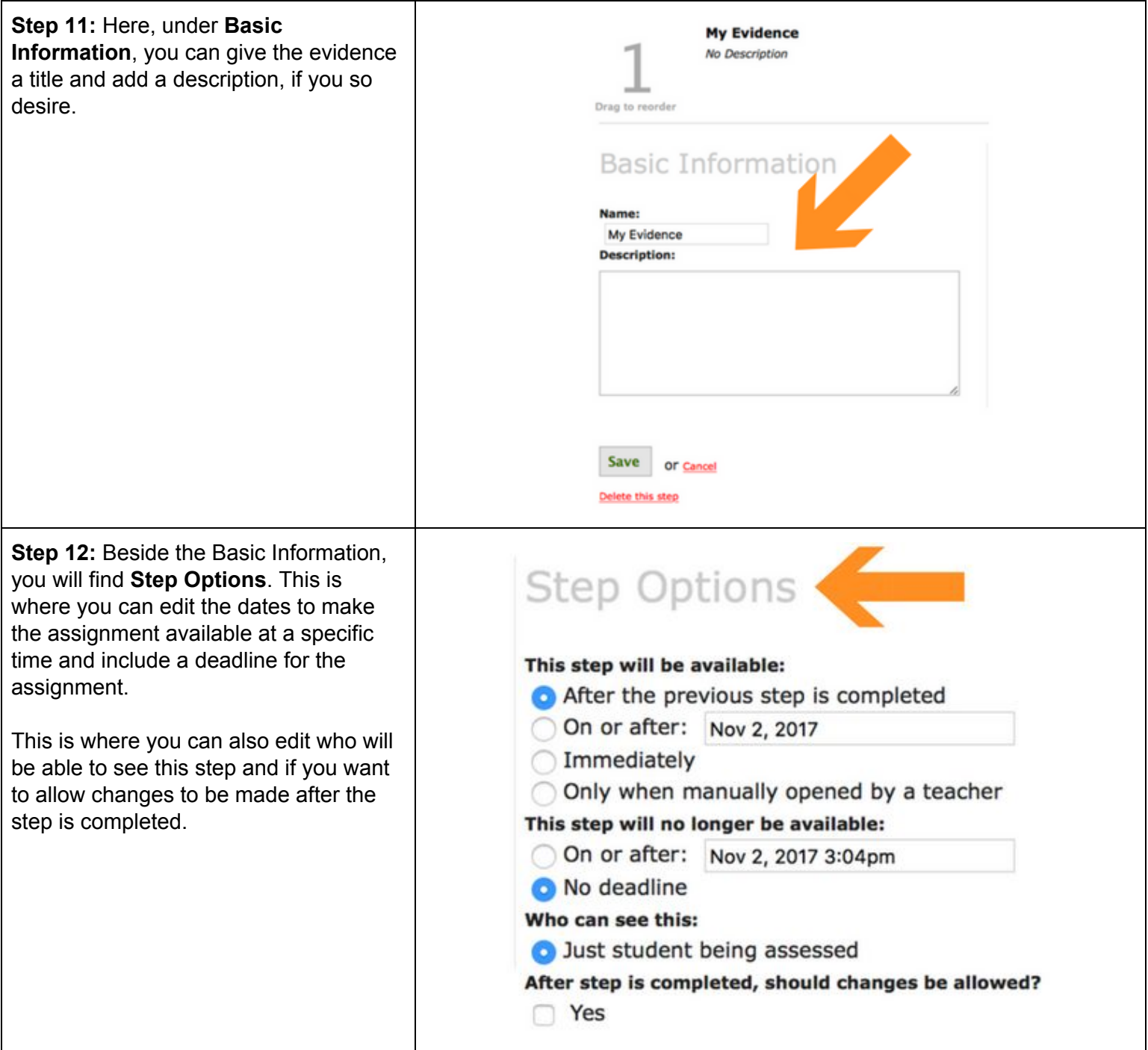

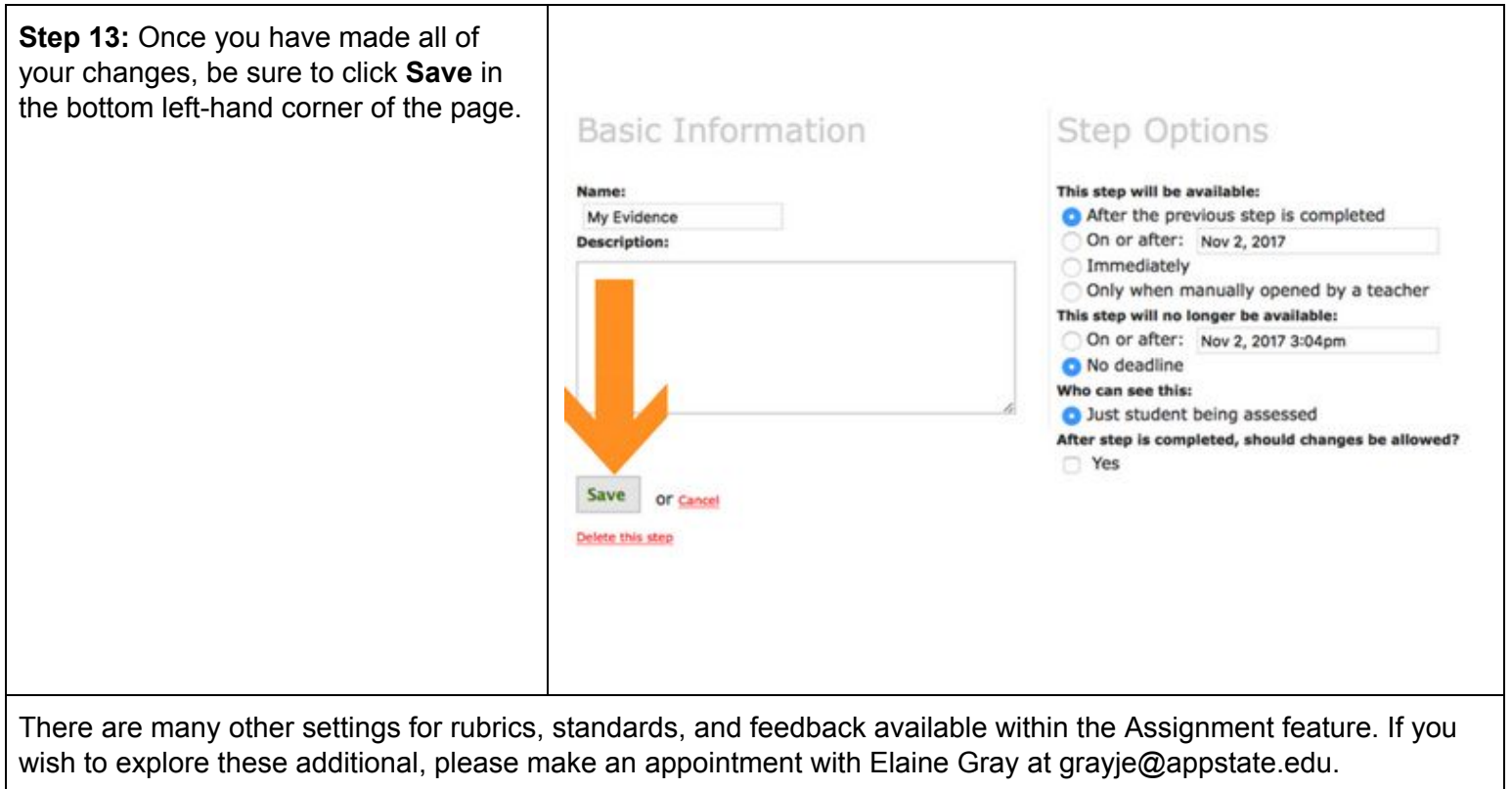